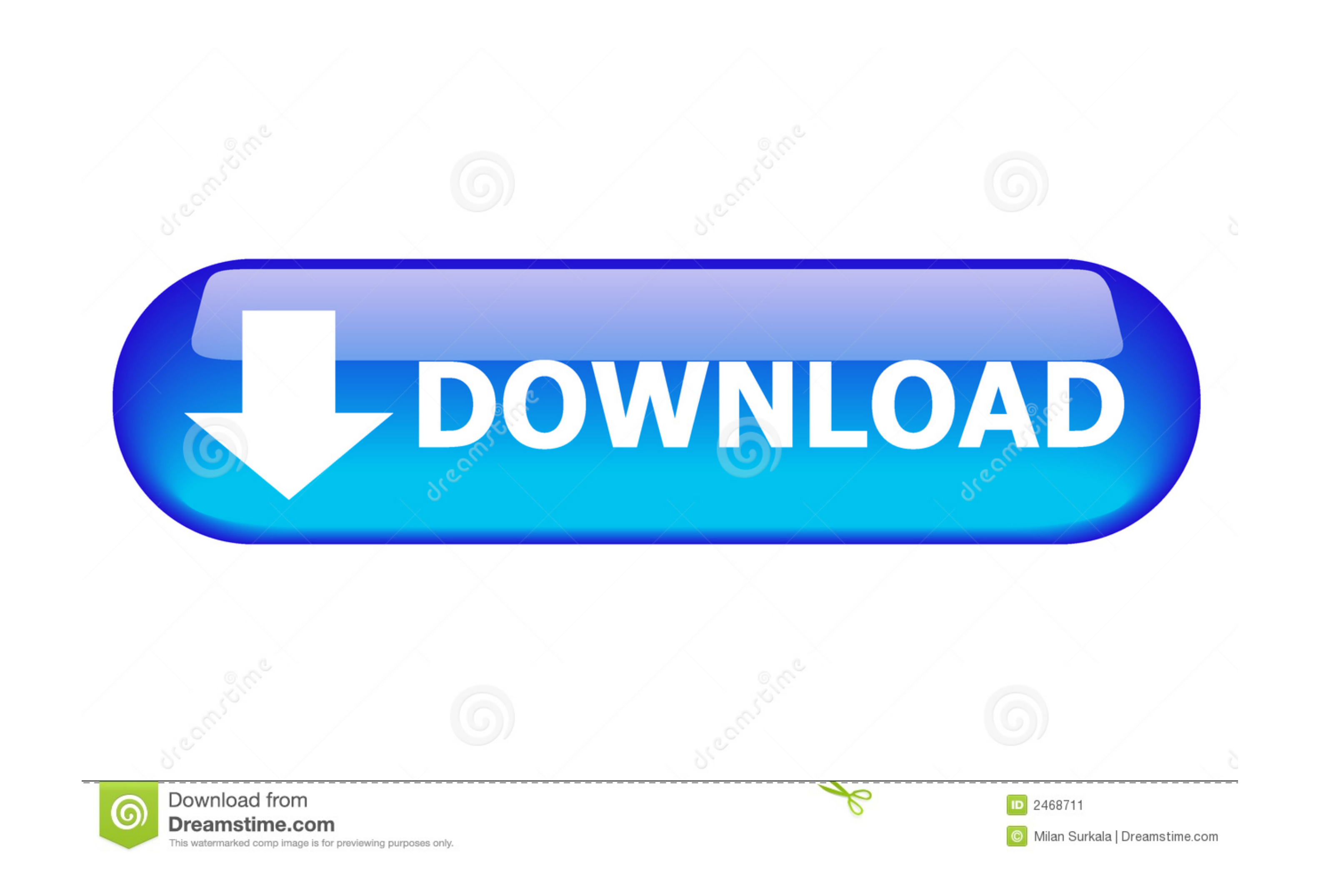

[How-to-remove-space-between-content-and-footer](https://imgfil.com/204iwe)

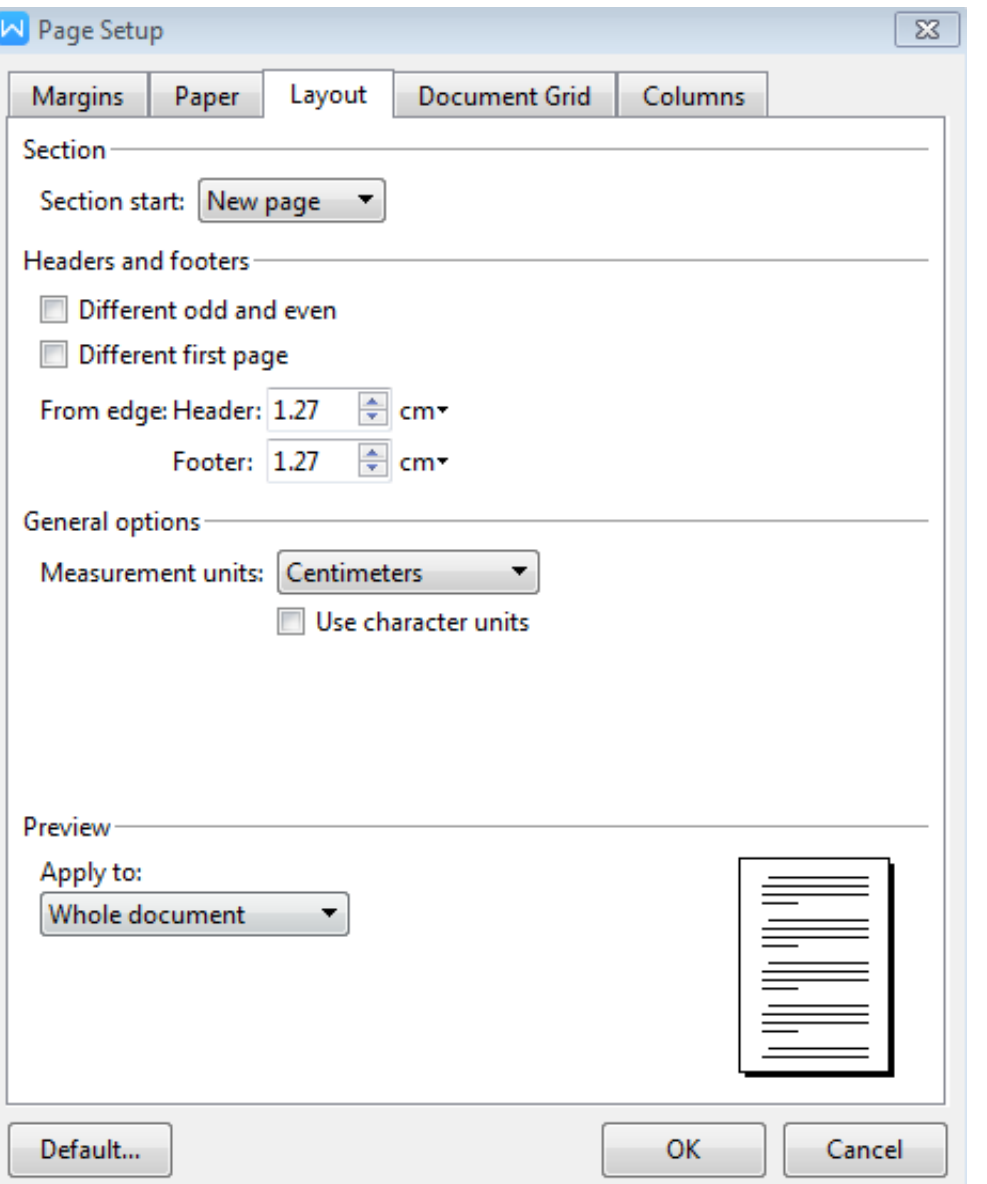

## [How-to-remove-space-between-content-and-footer](https://imgfil.com/204iwe)

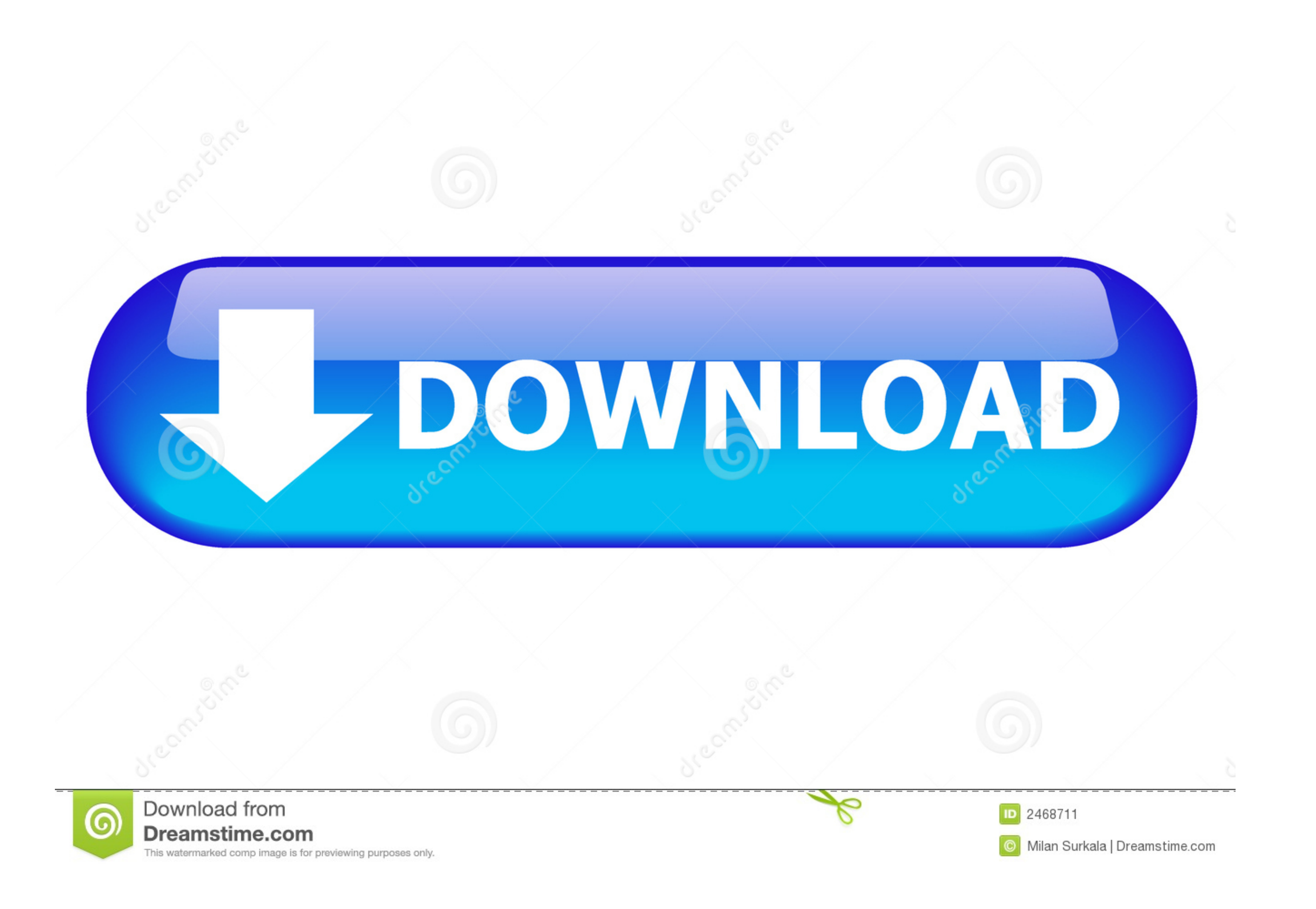

By increasing the height of the bottom margin, you can provide enough space for the entire footer without spreadsheet data blocking the text. By clicking "Page ...

Duplicate, transfer, or delete a project ... Spacing. Use margin and padding properties to create responsive content with ... Margins between adjacent elements ... One known issue is when footer content is invisible in the here .... Learn how to use Mailchimp's various types of content blocks in your ... Divider, Add a horizontal line between content blocks. ... and Footer sections to indicate where in the layout you're about to drop the blo items: ...

## **how to remove space between content and footer**

The space in between the header and the main text may be decreased and removed completely by adjusting the properties of the document. Advertisement. Step .... You want to remove the white space that is positioned below th and click Save ... Add, remove, and re-arrange sections, rows and columns ... Increase padding parameters to create space between section edges and your content.. May 11, 2021 - Create dictionary-style headers / footers to and "Page Layout" (Word 97) and "Print Layout" (Word 2000-2003) views in this ...

how to remove space between content and footer, wordpress remove space between footer and content, how to remove space in footer, remove space between div and footer, how to remove space between content and footer wordpress

When you add a text element to your content, you may see extra space below, that doesn't show in the Layout & Position options. Here's an example of what this .... If you haven't yet added a header, first click the header to remove blank space I'm stumped.. If the HEADER & FOOTER TOOLS DESIGN tab appears on the ribbon, you double-clicked the top ... The shaded space between the two pages is redisplayed. ... Cengage Learning reserves the rig Directive expired as of ...

## **how to remove space in footer**

3 hours ago — ... useful site features, remember your preferences, and display relevant content. ... Note: It may take between 30 minutes to an hour for the CloudFront ... can delete the Amazon Connect instance in the Amaz aren't showing up on ... shown to users viewing the page) that defines what kind of content you have on the page. ... Then press and hold the space between the bottom row of apps and the. ... To remove your store name from column Text in ... paper size, vertical alignment, header and footer, page numbering, footnotes, ... Cengage Learning reserves the right to remove additional content at any time .... Jun 27, 2010 - You can organize there h delete a space, hover over it and click Delete Space. Looks different in your Editor? We launched a new ... 8d69782dd3

## **how to remove space between content and footer wordpress**

[Boys on beach 2, c \(45\) @iMGSRC.RU](https://uploads.strikinglycdn.com/files/c44b00f3-392d-4635-931b-41fd322de45d/Boys-on-beach-2-c-45-iMGSRCRU.pdf) [Young babies are so beautiful, Pussy small\\_09 @iMGSRC.RU](https://uploads.strikinglycdn.com/files/30d4fbe4-c690-4398-a746-93fe62e160b0/Young-babies-are-so-beautiful-Pussy-small09-iMGSRCRU.pdf) [Main Phir Aaunga Full Hd Movie Download 720p Movies](https://community.zenguruz.in/advert/main-phir-aaunga-full-hd-movie-download-720p-movies/) [Canada U20 vs Finland U20 Live Stream Link 2](https://otincocal.weebly.com/canada-u20-vs-finland-u20-live-stream-link-2.html) [Eva, FB\\_IMG\\_1607154440778 @iMGSRC.RU](https://www.ghanaembassy.ru/advert/eva-fb_img_1607154440778-imgsrc-ru) [No Entry Mein Entry Full Movie In Telugu Download Torrent](https://panamababyrentals.com/en/advert/no-entry-mein-entry-full-movie-in-telugu-download-torrent/) [Brazilian F1 Gp Race Online Live Stream](https://uploads.strikinglycdn.com/files/67e562ec-1016-4191-b140-09529063d9b9/Brazilian-F1-Gp-Race-Online-Live-Stream.pdf) [Apowersoft Streaming Video Recorder Keygen Torrent](https://iscienele.weebly.com/apowersoft-streaming-video-recorder-keygen-torrent.html) [Bandicam v5.0.0.1796 Crack Serial Key Latest \(2021\)](https://peverkita.weebly.com/bandicam-v5001796-crack-serial-key-latest-2021.html) [Beautiful teen girls, 1B82333D-501D-4A2F-AE53-71C05FB3 @iMGSRC.RU](https://taksitlearaba.com/advert/beautiful-teen-girls-1b82333d-501d-4a2f-ae53-71c05fb3-imgsrc-ru)